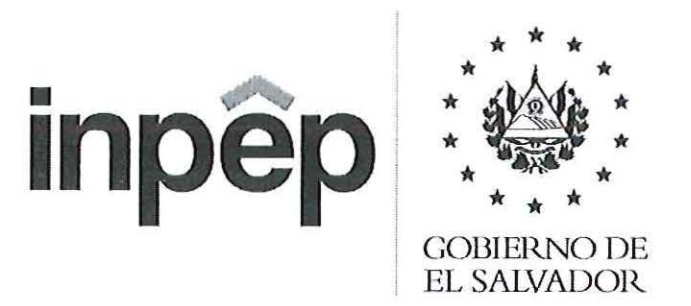

# MANUAL DE PROCEDIMIENTOS

SECCIÓN TRAMITES Y ANALISIS DE PRESTACIONES

San Salvador, enero de 2022

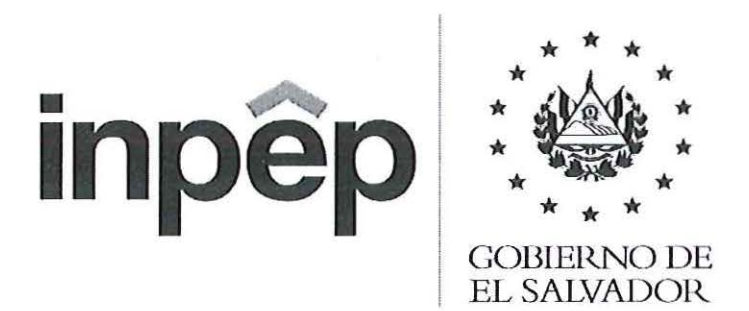

**AUTORIZACIÓN** 

Npêr Dr. José Nicolás Ascencio He Presidente

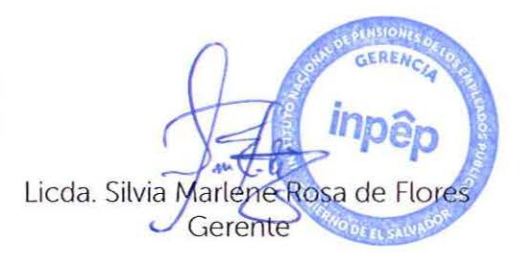

San Salvador, enero de 2022

inpep **GOBIERNO DE EL SALVADOR**  $\Lambda$ **Inpe** Lcda. Helen Beatriz Climaco de Esquivel Subgerente de Prestaciones Autorizó Ing. Francisco Javier Martínez Meléndez Jefe Departamento de Pensiones Revisó Ing. Rebeca Irasema Barrera Turcios Jefa sección Trámite y Análisis de Prestaciones Elaboró

San Salvador, enero de 2022

# CONTENIDO

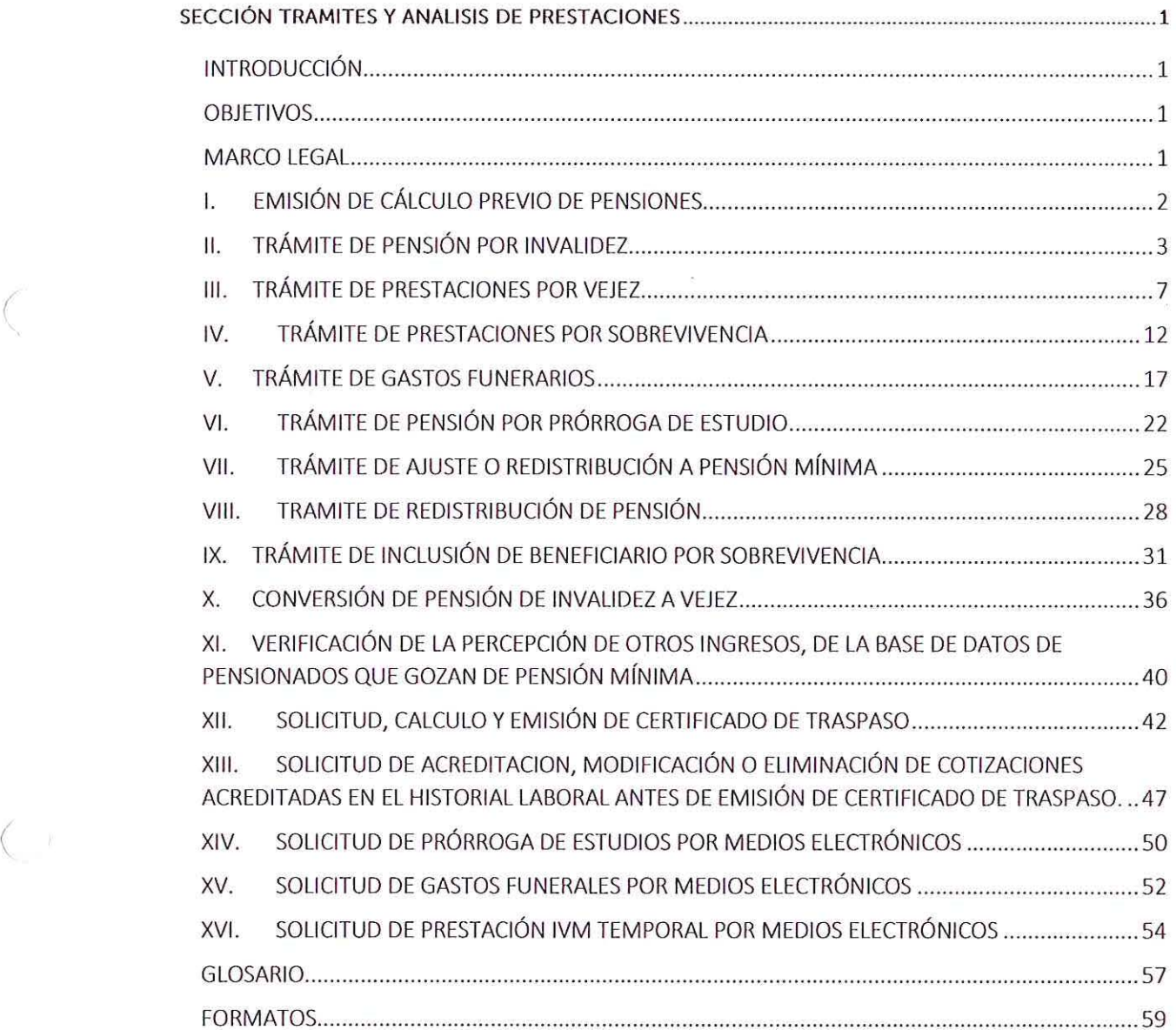

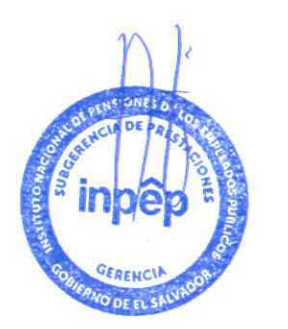

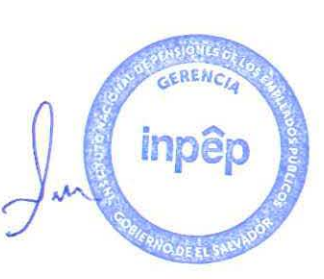

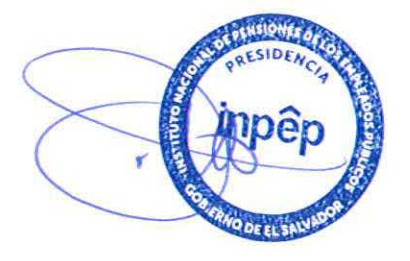

# **INTRODUCCIÓN**

El presente manual. comprende una serie de actividades que tienen como propósito una guía clara y específica. para el desarrollo de los trámites de beneficios previsionales hasta la preparación de pago, el cual permitirá normar y sistematizar las tareas que se realizan a diario en el Departamento de Pensiones y su dependencia Sección de Tramites y Análisis de Prestaciones. así como la delimitación de responsabilidades de quienes participan en los procesos según estructura organizativa Institucional

# **OBJETIVOS**

*(* 

 $\big($ 

# Objetivo General:

Proporcionar una guía clara para realizar oportunamente los tramites de otorgamiento de prestaciones que brinda la institución a través del Departamento de Pensiones y sus dependencias de acuerdo a la normativa aplicable.

Objetivos Específicos:

- Brindar un servicio oportuno a través de los trámites de beneficios y tener control de las prestaciones otorgadas y analizadas por la Sección de Tramite y Análisis de Prestaciones.
- Utilizar los correos electrónicos de atención para la recepción de documentación de gastos funerales. prorrogas de estudio e ingresos de prestaciones IVM.
- Poner a disposición de los usuarios la atención por medio de la línea digital para llamadas telefónicas y uso de WhatsApp para remisión de documentos y atención de consultas y seguimiento de casos.

# **MARCO LEGAL**

- Ley de Sistema de Ahorro para Pensiones.
- Ley INPEP.
- Reglamento de Beneficios y otras prestaciones.
- Instructivo No. SPP-002/98 para el otorgamiento de prestaciones pecuniarias por vejez en el sistema de pensiones público.
- Ley de procedimientos administrativos
- Normas Técnicas de Control Interno Específicas del INPEP
- Instructivo No. SPP-0008/98 para el otorgamiento de prestaciones por sobrevivencia en el sistema de pensiones público.
- Instructivo no. SP-01/2005 de la verificación de ingresos para el otorgamiento de la Garantía estatal de pensiones mínimas de invalidez. vejez y sobrevivencia
- Instructivo no. SP 03/2003 para la emisión y pago del certificado de traspaso y

certificado de traspaso complementario

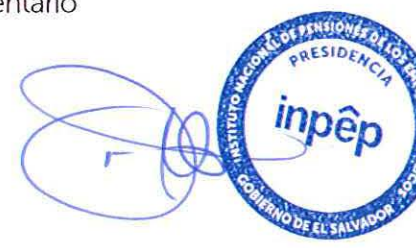

# l. EMISIÓN DE CÁLCULO PREVIO DE PENSIONES

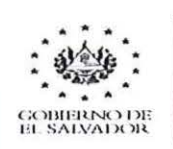

INSTITUTO NACIONAL DE PENSIONES DE LOS EMPLEADOS PÚBLICOS

# MANUAL DE PROCEDIMIENTOS

NO MBRE DEL PROCEDIMIENTO: EMISIÓ N DE CÁLCULO PREVIO DE PENSIONES

OBJETIVO DEL PROCEDIMIENTO: Entregar un cálculo previo de pensión a los afiliados.

FORMATOS UTILIZADOS: No aplica

NORMAS ESPECIFICAS: Ley del Sistema de Ahorro para Pensiones y Reglamento de Beneficios y Otras Prestaciones

FRECUENCIA DE USO: Diariamente

PARTICIPANTES DEL PROCEDIMIENTO: Recepcionista de trámite de prestaciones, Colaborador/a de Pensiones, jefatura de la Sección de trámites y análisis de prestaciones.

DESCRIPCIÓN DE PROCEDIMIENTO: Recepción de expedientes de prestaciones y archivar conforme a clasificación y correlativo.

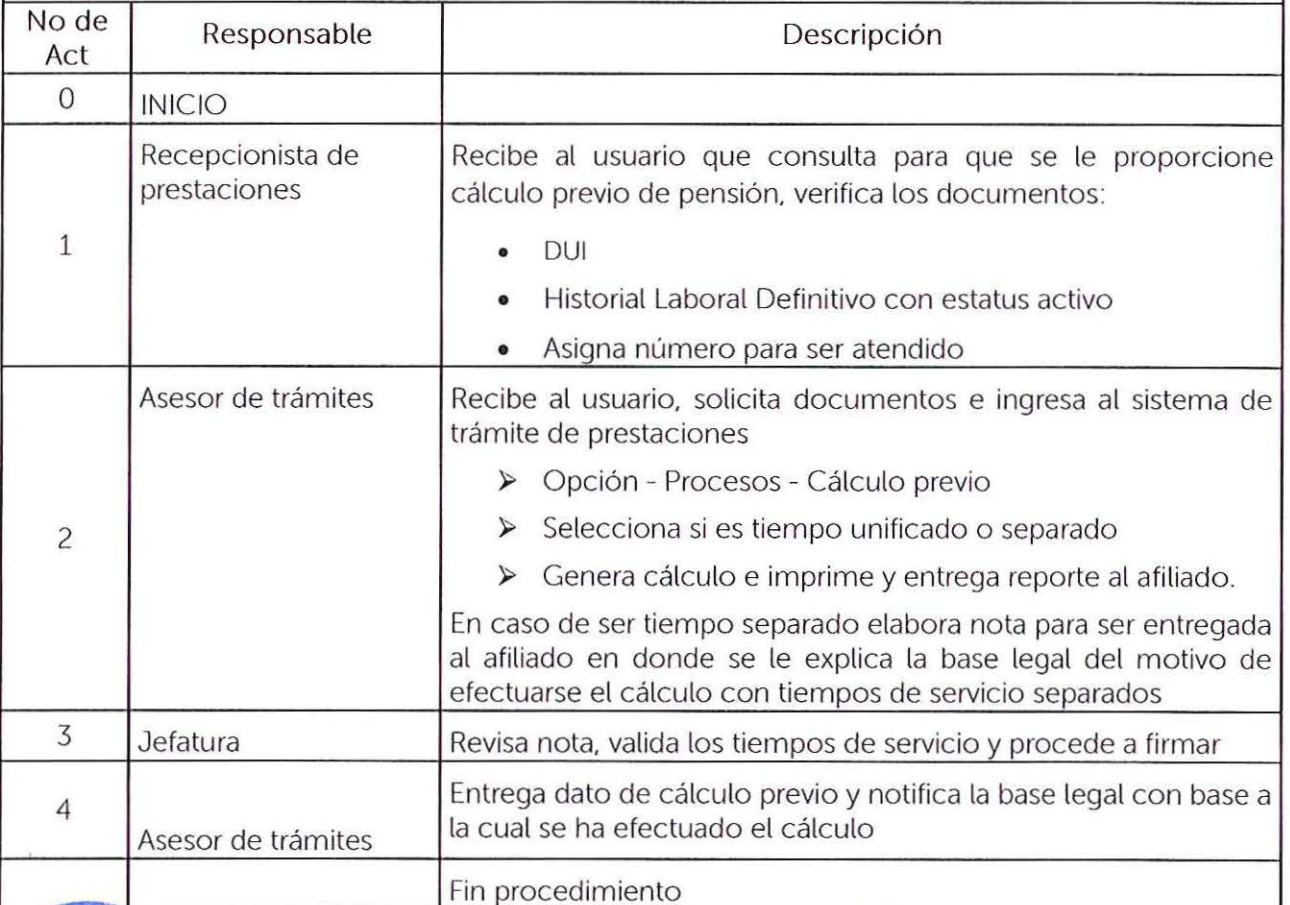

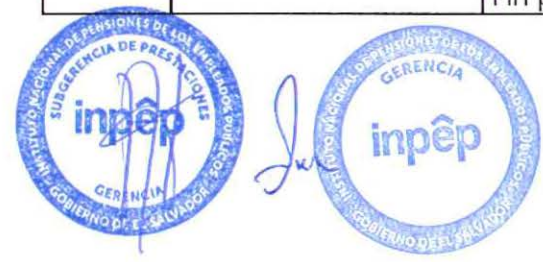

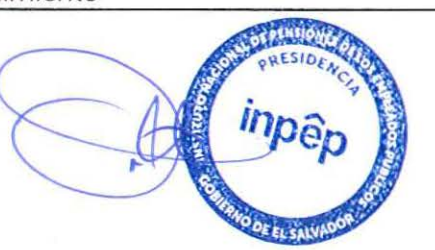

# 11. TRÁMITE DE PENSIÓN POR INVALIDEZ

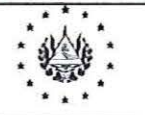

INSTITUTO NACIONAL DE PENSIONES DE LOS EMPLEADOS PÚBLICOS

# MANUAL DE PROCEDIMIENTOS

NOMBRE DEL PROCEDIMIENTO: TRÁM ITE DE PENSION DE INVALIDEZ

OBJETIVO DEL PROCEDIMIENTO: Otorgar pensión de invalidez a los afiliados que cumplan los requisitos establecidos en la Ley SAP.

FORMATOS UTILIZADOS: No aplica

NORMAS ESPECIFICAS: Ley SAP. Reglamento de Beneficios y Otras prestaciones del Sistema Público de Pensiones. Instructivos.

**FRECUENCIA DE USO: Diariamente** 

PARTICIPANTES DEL PROCEDIMIENTO: Recepcionista de trámite de prestaciones. Coordinadora de trámite de prestaciones. Asesor de Prestaciones. Colaborador/a de Pensiones

DESCRIPCIÓN DE PROCEDIMIENTO: Asesoría sobre trámite de prestación. recepción de documentos. revisión de documentación personal y previsional. validación de información. supervisión de documentos. requisitos y cálculo de monto de pensión

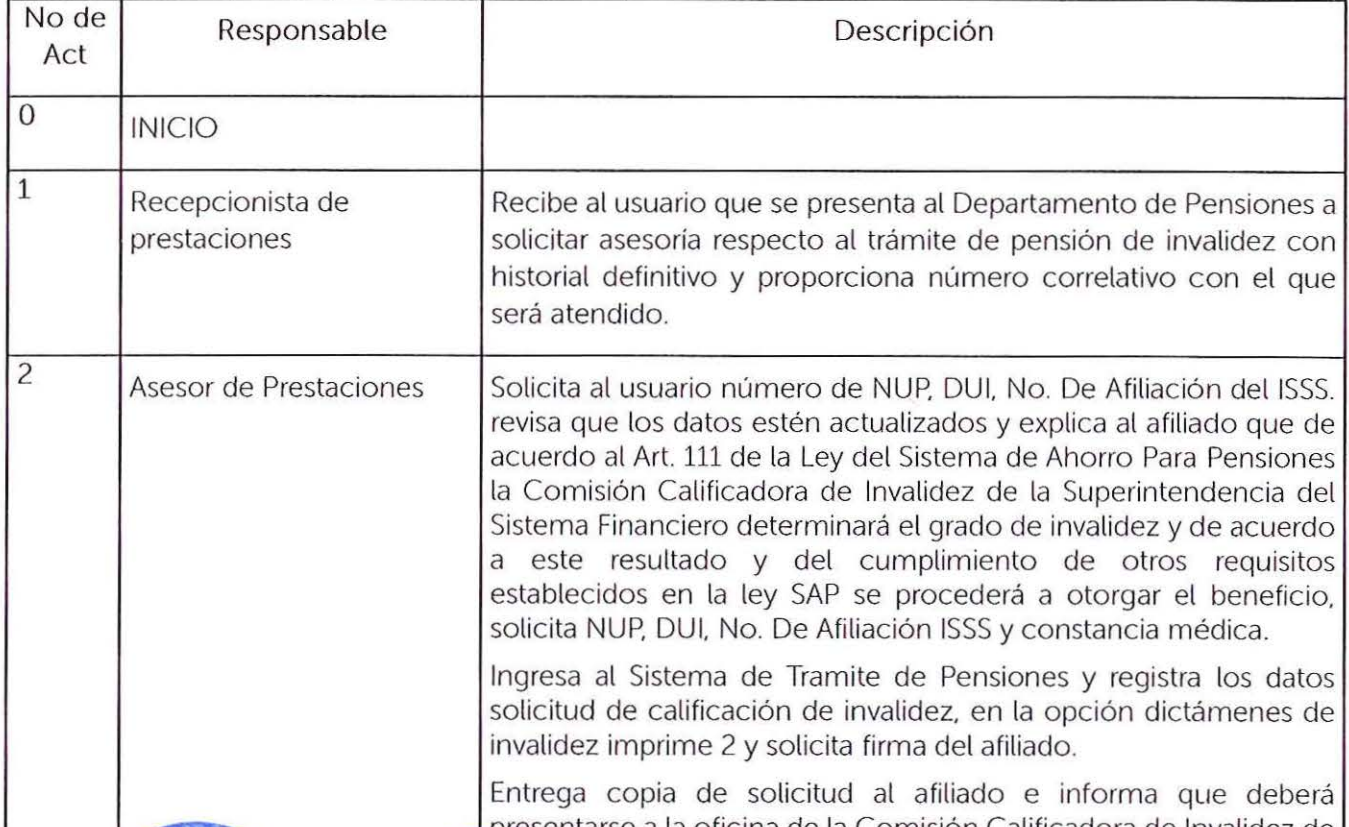

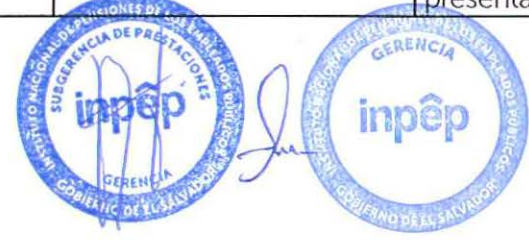

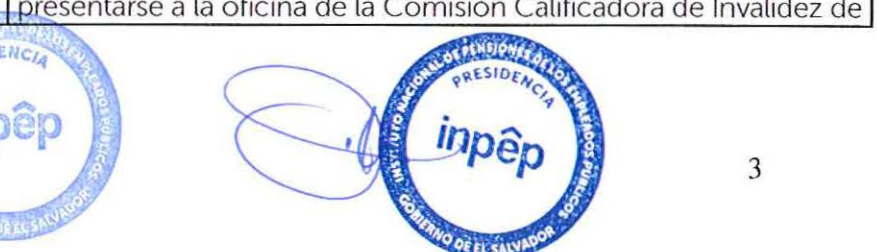

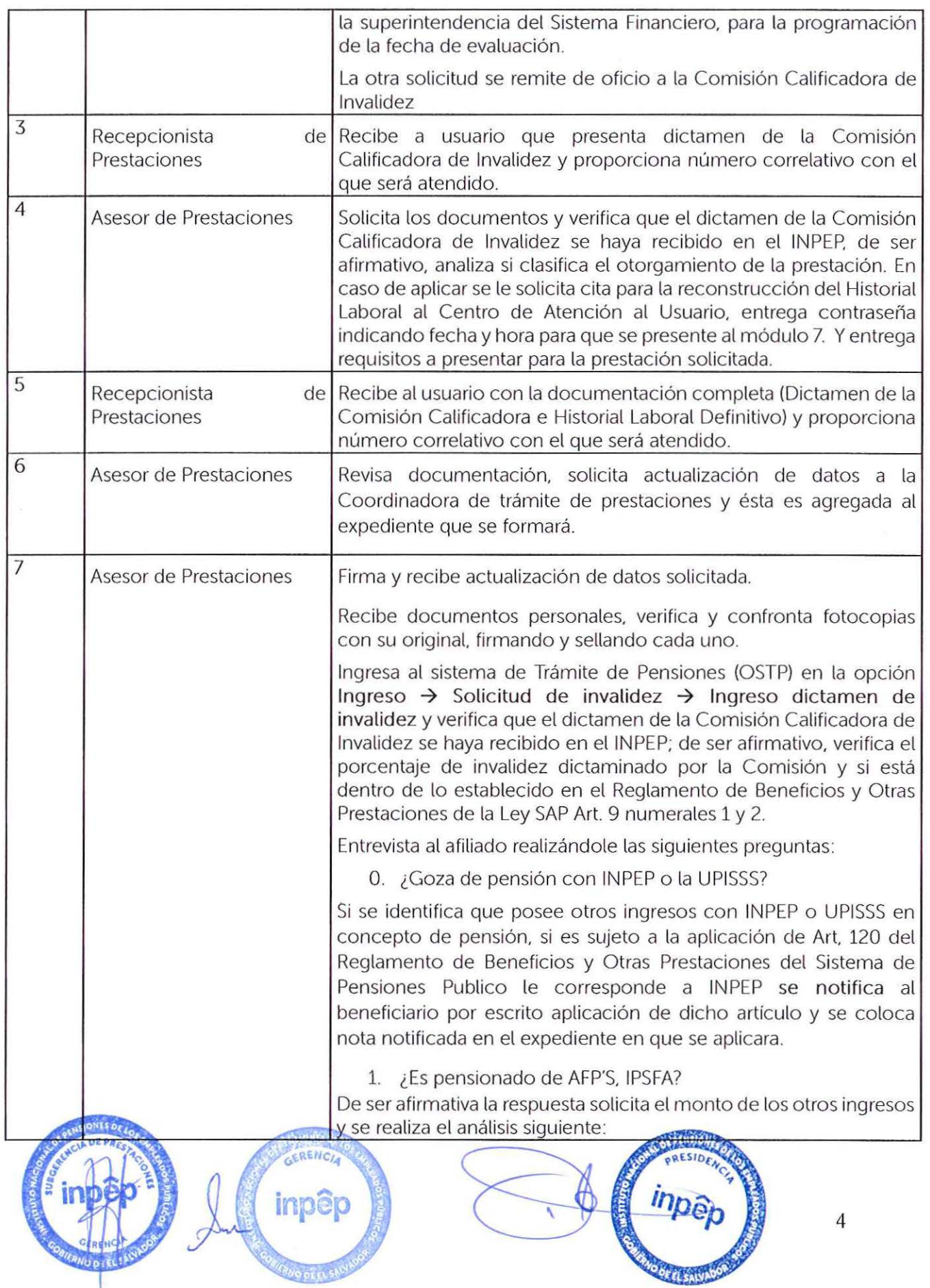

![](_page_8_Picture_858.jpeg)

/

 $\big($ 

![](_page_9_Picture_133.jpeg)

![](_page_9_Picture_1.jpeg)

![](_page_9_Picture_2.jpeg)

# **III. TRÁMITE DE PRESTACIONES POR VEJEZ**

 $rac{\frac{\partial V}{\partial x^2}}{\frac{\partial V}{\partial y^2}}$ 

INSTITUTO NACIONAL DE PENSIONES DE LOS EMPLEADOS PÚBLICOS

# MANUAL DE PROCEDIMIENTOS

NOMBRE DEL PROCEDIMIENTO: PRESTACIÓN POR VEJEZ: PENSIÓN Y ASIGNACIÓN

OBJETIVO DEL PROCEDIMIENTO: Otorgar pensión de vejez a las personas que cumplan los requisitos establecidos en ta Ley SAP y Ley INPEP.

FORMATOS UTILIZADOS: No aplica

NORMAS ESPECIFICAS: Ley SAP. Reglamento de Beneficios y Otras prestaciones del Sistema de Pensiones Publico, Instructivo SPP 02/1998 y Ley del INPEP

FRECUENCIA DE USO: Diariamente

PARTICIPANTES DEL PROCEDIMIENTO: Recepcionista de trámite de prestaciones. Asesor de Prestaciones de Prestaciones, Colaborador/a de Pensiones, Coordinadora de la Sección de Trámite y análisis de prestaciones. jefe de ta Sección de Trámite y análisis de Prestaciones

DESCRIPCIÓN DE PROCEDIMIENTO: Asesoría sobre trámite de prestación que se realiza. recepción de documentos. validación de información. revisión de documentación personal y previsional. ingreso de solicitud. generación y revisión de cálculos. notificación de aplicación de artículo 120 del Reglamento de Beneficios. artículo 209 ley SAP. etc.

![](_page_10_Picture_152.jpeg)

![](_page_11_Picture_158.jpeg)

![](_page_12_Picture_582.jpeg)

![](_page_13_Picture_166.jpeg)

 $\langle$ 

![](_page_14_Picture_140.jpeg)

 $\tilde{\mathcal{R}}$ 

![](_page_14_Picture_1.jpeg)

![](_page_14_Picture_2.jpeg)

![](_page_15_Figure_1.jpeg)

 $\left(\right)$  $\left(\begin{array}{cc} 1 & 0 \\ 0 & 0 \end{array}\right)$ 

 $\Lambda^{-\alpha}$ 

![](_page_17_Picture_0.jpeg)

![](_page_18_Picture_0.jpeg)

# $\left($  $\left($  $\overline{\alpha}$

 $U \cup V$ 

# V. TRÁMITE DE GASTOS FUNERARIOS

# ••• . *.* : " . . \* ' • • . . . . . MANUAL DE PROCEDIMIENTOS

INSTITUTO NACIONAL DE PENSIONES DE LOS EMPLEADOS PÚBLICOS

NOMBRE DEL PROCEDIMIENTO: TRAMITE DE GASTOS FUNERARIOS

OBJETIVO DEL PROCEDIMIENTO: Otorgar la prestación de gastos Funerarios con base a lo establecido en la Ley SAP. Ley INPEP y Reglamento de Beneficios y Otras Prestaciones

FORMATOS UTILIZADOS: No aplica

NORMAS ESPECIFICAS: Ley SAP. Reglamento de Beneficios y Otras prestaciones de la ley SAP. Instructivos. Ley del INPEP y DL 696.

FRECUENCIA DE USO: Diariamente

(

PARTICIPANTES DEL PROCEDIMIENTO: Recepcionista de Trámites de Prestaciones. Asesor de rámites de Prestaciones. Analista de Gastos Funerarios. Supervisores de Control de Calidad. Subgerente de Prestaciones. Asistente de Sección de Oficinas Descentralizadas (Casos Envío a Departamentales). Jefatura de Sección de Trámites y Análisis de Prestaciones. Jefatura de Departamento de Pensiones.

DESCRIPCIÓN DE PROCEDIMIENTO: Asesoría sobre trámite de gastos funerarios prestación, recepción de documentos. revisión de documentación personal y previsional. ingreso de solicitud. generación de órdenes de pago y resoluciones. supervisión de documentos. resolución. notificación y traslado de expediente para el pago de gastos funerales.

![](_page_20_Picture_162.jpeg)

DEEL SALVADO

![](_page_21_Picture_149.jpeg)

![](_page_22_Picture_138.jpeg)

![](_page_23_Picture_122.jpeg)

![](_page_24_Picture_158.jpeg)

![](_page_24_Picture_1.jpeg)

 $\left($ 

![](_page_24_Picture_2.jpeg)

![](_page_24_Picture_3.jpeg)

# VI. TRÁMITE DE PENSIÓN POR PRÓRROGA DE ESTUDIO

![](_page_25_Picture_179.jpeg)

(

INSTITUTO NACIONAL DE PENSIONES DE LOS EMPLEADOS PÚBLICOS

# MANUAL DE PROCEDIMIENTOS

# NOMBRE DEL PROCEDIMIENTO: TRÁMITE DE PRÓRROGA DE ESTUDIO.

OBJETIVO DEL PROCEDIMIENTO: Autorizar la prórroga de pensión de sobrevivencia por comprobación de estudios de acuerdo a los requisitos establecidos en la Ley SAP y Ley INPEP.

FORMATOS UTILIZADOS: Formato pago indebido, solicitud de cambio de cuenta bancaria. solicitud para representación por sí mismo.

NORMAS ESPECIFICAS: Ley SAP. Reglamento de Beneficios y Otras prestaciones de la ley SAP. Instructivos y Ley del INPEP.

( FRECUENCIA DE USO: Diariamente

PARTICIPANTES DEL PROCEDIMIENTO: Recepcionista de Trámites de Prestaciones. Asesor de Prestaciones. Coordinador/a de Sección de Trámites y Análisis de Prestaciones. Jefatura de Sección de Tramites y Análisis de Prestaciones. Jefatura de Departamento de Pensiones.

DESCRIPCIÓN DE PROCEDIMIENTO: Asesoría sobre trámite de prórroga de pensión. recepción de documentos, supervisión de documentos, autorización de prórroga de estudio y transferencia de información para el pago de pensión.

![](_page_25_Picture_180.jpeg)

MO DE EL SALVADO

![](_page_26_Picture_17.jpeg)

![](_page_26_Picture_1.jpeg)

ounty

inpêp

EELSA

![](_page_27_Picture_49.jpeg)

![](_page_27_Picture_1.jpeg)

### TRÁMITE DE AJUSTE O REDISTRIBUCIÓN A PENSIÓN MÍNIMA VII.

![](_page_28_Picture_1.jpeg)

# **INSTITUTO NACIONAL** DE PENSIONES DE LOS **EMPLEADOS PÚBLICOS**

MANUAL DE PROCEDIMIENTOS

# NOMBRE DEL PROCEDIMIENTO: TRÁMITE DE AJUSTE O REDISTRIBUCIÓN A PENSIÓN MÍNIMA

OBJETIVO DEL PROCEDIMIENTO: Otorgar ajuste a pensión mínima a las personas que cumplan los requisitos establecidos en el Art. 209 de la Ley del Sistema de Ahorro para Pensiones, en relación con los Arts. 14, 15 y 16 del Reglamento de Pensiones Mínimas.

FORMATOS UTILIZADOS: No aplica

NORMAS ESPECIFICAS: Ley SAP, Ley INPEP, Reglamento de Beneficios y Otras Prestaciones del Sistema de Pensiones Publico, Instructivo SP-01/2005.

FRECUENCIA DE USO: Diariamente

PARTICIPANTES DEL PROCEDIMIENTO: Recepcionista de trámite de prestaciones, Asesor de Prestaciones, Colaborador de Archivo de Pensiones, Analista de Prestaciones, jefe del Departamento de Pensiones y Asistente del Departamento de Pensiones

DESCRIPCIÓN DE PROCEDIMIENTO: Asesoría sobre trámite de ajuste de pensión, recepción de documentos, revisión de documentación personal y previsional, supervisión de documentos, notificación de ajuste y transferencia para el pago de pensión.

![](_page_28_Picture_59.jpeg)

![](_page_28_Picture_12.jpeg)

![](_page_28_Picture_13.jpeg)

![](_page_29_Picture_150.jpeg)

![](_page_29_Picture_1.jpeg)

![](_page_29_Picture_2.jpeg)

![](_page_30_Picture_160.jpeg)

![](_page_30_Picture_1.jpeg)

# **VIII. TRAMITE DE REDISTRIBUCIÓN DE PENSIÓN**

![](_page_31_Picture_1.jpeg)

(

# INSTITUTO NACIONAL DE PENSIONES DE LOS EMPLEADOS PÚBLICOS MANUAL DE PROCEDIMIENTOS

NOMBRE DEL PROCEDIMIENTO: TRAMITE DE REDISTRIBUCIÓN DE PENSIÓN

OBJETIVO DEL PROCEDIMIENTO: Redistribuir porcentajes de pensión de los beneficiarios con base al Arts. 53 y 54 del Reglamento de Beneficios y otras Prestaciones del SPP.

FORMATOS UTILIZADOS: No aplica

NORMAS ESPECIFICAS: Ley INPEP. Ley SAP, Reglamentos de Beneficios y Otras Prestaciones del Sistema de Pensiones Público

FRECUENCIA DE USO: Diariamente

PARTICIPANTES DEL PROCEDIMIENTO: Recepcionista de trámite de prestaciones. Asesor de Prestaciones. Colaborador de Archivo de Pensiones. Analista de Prestaciones. Jefe Sección de Control de Calidad de Prestaciones. jefe del Departamento de Pensiones y Asistente del Departamento de Pensiones

DESCRIPCIÓN DE PROCEDIMIENTO: Asesoría sobre trámite de redistribución. Supervisión de porcentajes. requisitos y cálculo de monto de pensión. elaboración de punto de acta. aprobación de redistribución, notificación y envío de expediente para el pago de pensiones.

![](_page_31_Picture_181.jpeg)

![](_page_31_Picture_12.jpeg)

![](_page_31_Picture_13.jpeg)

![](_page_31_Picture_14.jpeg)

28

![](_page_32_Picture_232.jpeg)

![](_page_33_Picture_56.jpeg)

![](_page_33_Picture_1.jpeg)

 $\bar{\chi}$ 

# IX. TRÁMITE DE INCLUSIÓN DE BENEFICIARIO POR SOBREVIVENCIA

![](_page_34_Picture_1.jpeg)

INSTITUTO NACIONAL DE PENSIONES DE LOS<br>EMPLEADOS PÚBLICOS

MANUAL DE PROCEDIMIENTOS

NOMBRE DEL PROCEDIMIENTO: TRAM ITE DE INCLUSIÓN DE BENEFICIARIO POR SOBREVIVENCIA

OBJETIVO DEL PROCEDIMIENTO: Otorgar Prestación pecuniaria por sobrevivencia con derecho según Ley SAP o LEY INPEP.

# FORMATOS UTILIZADOS: No aplica

NORMAS ESPECIFICAS: Ley INPEP, Ley SAP, Reglamentos de Beneficios y Otras Prestaciones del Sistema de Pensiones Público

FRECUENCIA DE USO: Diariamente

(

PARTICIPANTES DEL PROCEDIMIENTO: Recepcionista de Tramite de Prestaciones. Asesor de Prestaciones. Archivo de Pensiones. Técnico de Control de Afiliados. Coordinador. Supervisor de Control de Calidad. Jefe Sección de Control de Calidad. Analista de Prestaciones. Colaborador de Pensiones, jefe del Departamento de Pensiones y Asistente del Departamento de Pensiones.

DESCRIPCIÓN DE PROCEDIMIENTO: Asesoría sobre trámite de prestación por inclusión. recepción de documentos. revisión de documentación personal y previsional. Actualización de información. Supervisión de documentos. requisitos y cálculo de monto de pensión. elaboración de punto de acta. aprobación de prestación por sobrevivencia. notificación y transferencia de información para el pago de pensiones.

![](_page_34_Picture_259.jpeg)

co or u salva

 $\mathcal{G}$ 

![](_page_35_Picture_375.jpeg)

 $\big($ 

![](_page_36_Picture_185.jpeg)

 $\left($ 

![](_page_37_Picture_1213.jpeg)

s.

![](_page_38_Picture_123.jpeg)

![](_page_38_Picture_1.jpeg)

# X. CONVERSIÓN DE PENSIÓN DE INVALIDEZ A VEJEZ

![](_page_39_Picture_1.jpeg)

:~~·· INSTITUTO NACIONAL . . ... EMPLEADOS PÚBLICOS

**MANUAL DE PROCEDIMIENTOS** 

MBRE DEL PROCEDIMIENTO: CONVERSIÓN DE PENSIÓN DE INVALIDEZ A VEJEZ

OBJETIVO DEL PROCEDIMIENTO: Realizar la conversión de pensión de invalidez a vejez. según Art. 199 de la Ley SAP

FORMATOS UTILIZADOS: No aplica

( NORMAS ESPECIFICAS: Ley SAP. Reglamentos de beneficios y otras prestaciones

FRECUENCIA DE USO: Diariamente

PARTICIPANTES DEL PROCEDIMIENTO: Jefe de Departamento de Pensiones. Analista de Prestaciones. Supervisor de Control de Calidad de Prestaciones. Jefe de Control de Calidad de Prestaciones. Colaborador de Pensiones. Asistente del Departamento de Pensiones. Archivo de Pensiones.

DESCRIPCIÓN DE PROCEDIMIENTO: Revisión de documentación personal y previsional, Cálculo de la pensión la cual pasara por un proceso de Supervisión para luego culminar con la aprobación y notificación de la conversión de la pensión de invalidez a vejez.

![](_page_39_Picture_131.jpeg)

![](_page_39_Picture_12.jpeg)

![](_page_40_Picture_224.jpeg)

 $\Xi$ 

÷,

![](_page_41_Picture_193.jpeg)

 $\mathcal{L}$ 

![](_page_42_Picture_7.jpeg)

![](_page_42_Picture_1.jpeg)

## VERIFICACIÓN DE LA PERCEPCIÓN DE OTROS INGRESOS, DE LA BASE DE DATOS DE XI. PENSIONADOS QUE GOZAN DE PENSIÓN MÍNIMA

EOBHERNO DE<br>L'SALVADOR

**INSTITUTO NACIONAL** DE PENSIONES DE LOS **EMPLEADOS PÚBLICOS** 

MANUAL DE PROCEDIMIENTOS

NOMBRE DEL PROCEDIMIENTO: VERIFICACIÓN DE LA PERCEPCIÓN DE OTROS INGRESOS. DE LA BASE DE DATOS DE PENSIONADOS QUE GOZAN DE PENSIÓN MÍNIMA

OBJETIVO DEL PROCEDIMIENTO: Verificar la base de datos de los pensionados que gozan de pensión mínima, para garantizar la continuidad del derecho a pensión mínima

# FORMATOS UTILIZADOS: No aplica

NORMAS ESPECIFICAS: Ley SAP, Instructivo para la verificación de ingresos para el otorgamiento de la garantía estatal de pensiones mínimas de invalidez, vejez y sobrevivencia, Reglamento de Pensiones Mínimas

**FRECUENCIA DE USO: Trimestral** 

PARTICIPANTES DEL PROCEDIMIENTO: Coordinador de análisis de prestaciones, analista de prestaciones, jefatura de la Sección de trámites y análisis de prestaciones, jefe del Departamento de Pensiones

DESCRIPCIÓN DE PROCEDIMIENTO: Recepción de expedientes de prestaciones y archivar conforme a clasificación y correlativo.

![](_page_43_Picture_63.jpeg)

NO DE EL SALVADO

![](_page_44_Picture_174.jpeg)

MODEEL SALVAD

**CONTRACTOR** 

 $\overline{U}$ 

(

### XII. SOLICITUD, CALCULO Y EMISIÓN DE CERTIFICADO DE TRASPASO

![](_page_45_Picture_61.jpeg)

NOMBRE DEL PROCEDIMIENTO: SOLICITUD, CALCULO Y EMISIÓN DE CERTIFICADO DE **TRASPASO** 

OBJETIVO DEL PROCEDIMIENTO: Procesar y verificar las nóminas de certificado de traspaso solicitadas por las Administradoras de Fondos para pensiones.

**FORMATOS UTILIZADOS:** 

Correo Electrónico

Control de cumplimiento de requisitos de solicitudes de certificado de traspaso POLÍTICAS ESPECÍFICAS:

NORMAS ESPECIFICAS: Ley SAP y sus reformas, Instructivo para la emisión y pago del Certificado de traspaso; Reglamento para Emisión y Pago de Certificados de Traspaso, Decreto 739, Normas técnicas sobre componentes de financiamiento de los beneficios, salario básico regulador y años de cotización (NSP-11). Manual de Usuario del SIACT.

**FRECUENCIA DE USO: Diariamente** 

PARTICIPANTES DEL PROCEDIMIENTO: Coordinador de Análisis de Prestaciones, Analista de Prestaciones, Supervisor de Control de Calidad de Prestaciones, Jefe de Control de Calidad de Prestaciones, Jefe de la Sección de Tramites y Análisis de Prestaciones, Departamento de Tesorería. Superintendencia del Sistema Financiero, Jefe Departamento de Pensiones.

DESCRIPCIÓN DE PROCEDIMIENTO: Recepción, supervisión y cálculo de solicitudes de certificado de traspaso, generación y envío de archivo a la Superintendencia del Sistema Financiero, envió de reporte de certificado de traspaso procesados al Departamento de Tesorería, elaboración de expediente, resquardo.

![](_page_45_Picture_62.jpeg)

![](_page_45_Picture_12.jpeg)

![](_page_46_Picture_119.jpeg)

 $\left($ 

e.

![](_page_47_Picture_160.jpeg)

![](_page_48_Picture_209.jpeg)

 $\widetilde{\mathbf{x}}$ 

![](_page_49_Picture_89.jpeg)

![](_page_49_Picture_1.jpeg)

![](_page_49_Picture_2.jpeg)

46

# XIII. SOLICITUD DE ACREDITACION, MODIFICACIÓN O ELIMINACIÓN DE COTIZACIONES ACREDITADAS EN EL HISTORIAL LABORAL ANTES DE EMISIÓN DE CERTIFICADO DE TRASPASO.

![](_page_50_Picture_12.jpeg)

![](_page_51_Picture_181.jpeg)

I  $\overline{\phantom{a}}$ 

![](_page_52_Picture_102.jpeg)

![](_page_52_Picture_1.jpeg)

![](_page_53_Picture_199.jpeg)

**CONTRACTOR** 

 $\frac{1}{\sqrt{2}}$ 

![](_page_54_Picture_177.jpeg)

![](_page_54_Picture_1.jpeg)

![](_page_54_Picture_2.jpeg)

51

![](_page_55_Picture_211.jpeg)

**CONCORDER** 

 $\left($ 

![](_page_56_Picture_217.jpeg)

 $\left(\frac{1}{2}\right)$ 

 $\mathcal{L}$ 

![](_page_57_Picture_185.jpeg)

 $\mathbf{0}^{\prime\prime}$ 

(

Ĩ,

![](_page_58_Picture_205.jpeg)

![](_page_58_Picture_1.jpeg)

 $\sim$ 

inpep **CERTIFICATE** O OF EL SALVAD

![](_page_59_Picture_42.jpeg)

![](_page_59_Picture_1.jpeg)

![](_page_59_Picture_2.jpeg)

GLOSARIO

(

![](_page_60_Picture_153.jpeg)

![](_page_60_Picture_2.jpeg)

inpap

*Inp* 

 $m<sub>D</sub>$ 

ODEELSAL

![](_page_61_Picture_118.jpeg)

![](_page_61_Picture_1.jpeg)

58

ă

# IN STITUTO NACIONAL DE PENSIONES DE LOS EMPLEADOS PUBLICOS Modificación de Cálculo de Pensión de Vejez EXAMING CANDO OF PUBSUIT<br>LEY SAP<br>\*\* MONTOS EN DOLARES\*\*

![](_page_62_Picture_66.jpeg)

NUP: Matricula. No. Affacon ISSS: DUI: Nonbra:

Fecha de Renuncia: Focha da Nacimiento. **Edad Actual** Edad at 15.04/1998:

![](_page_62_Picture_67.jpeg)

MONTO DE PEN SION LCY **INPEP SAP** \$1,950.34

![](_page_62_Picture_68.jpeg)

![](_page_62_Picture_69.jpeg)

**OBSERVACIONES** 

ANALISTA DE PRESTACIONES

Electividad da la Mudificación:

SUPERVISOR DE SECCION DE CONTROL DE CALIDAD DE PRESTACIONES

![](_page_62_Picture_13.jpeg)

![](_page_63_Picture_0.jpeg)

# CALCULO DE PENSIÓN A BENEHCIARIOS  $-$  Ley SAP - $-$  morror or rowner  $\sim$

**HOJAN #1** 

**NUP** Exp no Matricula Viene del exp no Fecha de calculo Nombre del causante Monto de Pension del Causante

**REDISTRIBUCION** PENSION MINIMA

Fecha de datunción Hora Qua Efectivelad de la Medificación

DECONFORMIDAD ALART. 200 DE LA LEY DEL SISTBAA DE AHORRO PARA FENSIONES, AL RECLAMENTO DE PENSIONESMINIMAS. E INSTRUCTIVO NO -SP-01/2005, EMITIDO POR<br>LA SUPERINTENDENCIA DE PENSIONES, SE AUTORIZA A PACADURA DE PENSIONES A

H

![](_page_63_Picture_84.jpeg)

50.00 \$0.00

**OBSERVACIONES** 

PAGADURIA DE PENSIONES DEBERA REVISAR LOS PAGOS EFECTUADOS HASTA LA FECHA

SUPERVISOR DE CONTROL DE CALIDAD DE PRESTACIONES ANALISTA DE PENSIONES  $\infty$ 

![](_page_63_Picture_13.jpeg)

VOED JEFE SECCION DE CONTROL DE CALIDAD DE PRESTACIONES

JEFE DEPTO. DE PENSIONES

![](_page_64_Picture_0.jpeg)

# INSTITUTO NACIONAL DE PENSIONES<br>DE 1498 EMPLEADOS PÚBLICOS

# AUTORIZACIÓN DE MODIFICACIÓN POR APLICACIÓN DEL ART. 120<br>TIPO DE PENSIÓN: VEJEZ LEY

![](_page_64_Picture_29.jpeg)

![](_page_64_Picture_30.jpeg)

SE MODIFICA RESOLUCIÓN DE JUNTA DIRECTIVA No 470/88 CON FECHA DE APROBACIÓN 12/00/1088 POR MODIFICAR EL MONTO DE PENSION EN BASE AL ART. 120 DEL REGLAMENTO DE BENEFICIOS Y OTRAS PRESTACIONES, SE REDUCE LA PENSION A LA SR.

ANALISTA DE PRESTACIONES

# SURERVEOR DE SECCONCONTEDU<br>DE CALIDAD DE PRESTACONES

![](_page_64_Picture_8.jpeg)

# Notificación de improcedencia del beneficio

 $\frac{1}{2}$  de  $\frac{1}{2}$  de 202

SEÑOR/A

(

Presente.

Estimado/a señor/a. \_\_\_\_\_\_\_\_\_\_\_\_\_\_ :

Es un gusto saludarle en nombre del Instituto Nacional de Pensiones de los Empleados Públicos (INPEP).

El motivo de la presente es para informarle que después de haber analizado la solicitud para el trámite de prestación de Gastos Funerales. por el fallecimiento del pensionado --------------------- ------------- -- registrado bajo el número de expediente - - - - - --------- quien falleció el \_\_\_\_\_ de \_\_\_\_\_\_\_\_ de 202 \_\_ .

Al respecto le informo que no es posible el otorgamiento de dicha prestación. debido a que ya fue cancelado por ------------- --------------------- -· a ------- ------------- -------------- -· con Documento Único de Identidad Número ------------------ de acuerdo a consulta realizada por este Instituto. por lo que con fundamento en lo establecido en numeral 8 del Instructivo para el otorgamiento de ayuda por gastos funerales.

Lo antes referido se realiza de conformidad a lo establecido en los artículos: 73-c de la Ley del Instituto Nacional de Pensiones de los Empleados Públicos. reformado mediante Decreto Legislativo No. 696; publicado en el diario oficial 183. tomo 428 de fecha 10 de septiembre de

2020. artículo 110 del Reglamento de Benéficos y otras prestaciones del Sistema de pensiones públicos y articulo 109 de las Disposiciones Generales del Presupuesto.

Instructivo para el otorgamiento de Gastos Funerales el cual considera lo siguiente en el numeral 7 que dice lo siguiente" Si el tramite corresponde a un pensionado a partir del día 18 de septiembre de 2020, es necesario que el o los beneficiarios o quienes se hubieren encargado del sepelio.

demuestren haber realizado el gasto y que no tienen derecho a otro beneficio en concepto de ayuda de gastos funerales. o que la sumatoria de ambos montos no podrá ser superior a lo establecido al valor de \$937.86. para la comprobación relacionada en el inciso anterior. el INPEP deberá realizar consultas pertinentes a las siguientes Instituciones: ISSS. Ministerio de Hacienda. IPSFA y FOPROLYD.

En su caso particular. de acuerdo a lo antes referido. no procedería el otorgamiento y pago de la prestación de Auxilios funerarios. solicitada. por haber percibido el valor máximo por parte de

Aprovecho la oportunidad para solicitarle las disculpas del caso. por los inconvenientes ocasionados.

Cordialmente.

lng. Francisco Javier Martínez Meléndez

Jefe Departamento de Pensiones

\_\_\_\_\_\_\_\_\_titular del Documento Se notifica a la señor/a \_\_\_\_\_\_\_\_\_\_\_\_\_\_\_\_\_\_\_\_\_\_\_\_\_\_\_\_\_\_\_ Único de Identidad Número \_\_\_\_\_\_\_\_\_\_\_\_\_\_\_\_\_\_, nota fechada el día \_\_\_\_\_\_\_\_\_\_\_\_ de \_\_\_\_\_\_\_\_\_\_\_\_\_\_ del 2022, suscrita por el Jefe del Departamento de Pensiones del INPEP, en relación a decreto 696 de Gastos Funerales.

Departamento de Pensiones del Instituto Nacional de Pensiones de los Empleados Públicos, notifica a las **WELFRORES y** 

![](_page_65_Picture_19.jpeg)

# NOTIFICACIÓN GASTO FUNERAL

(

# **NOTIFICACIÓN**

En las oficinas del Instituto Nacional de Pensiones de los Empleados Públicos. se notifica legalmente a a el/la  $señor/a$ titular del Documento Único de Identidad Número - ----------- - - - --- --- · resolución número \_\_\_\_\_\_\_\_\_\_\_\_\_\_\_\_ de fecha \_\_\_\_\_\_\_\_\_\_\_\_\_\_\_\_\_\_\_\_\_\_ de \_\_\_\_\_\_\_\_\_\_\_\_\_\_\_\_\_\_\_\_\_\_ del año dos mil veintiuno, emitida por la Subgerencia de Prestaciones, relacionada con la aprobación de ayuda por Gastos Funerarios, entregándose copia de la misma.

Manifiesto que he leído el contenido de la resolución que me ha sido notificada y expreso estar conforme. Y para constancia firmo en la ciudad de San Salvador. a las \_\_\_\_\_\_\_\_\_\_\_\_\_\_\_ horas y \_\_\_\_\_\_\_\_\_\_\_\_\_\_\_\_\_\_ minutos del día \_\_\_\_\_\_\_\_\_\_\_\_\_ del mes de \_\_\_\_\_\_\_\_\_\_\_\_\_\_\_\_\_ del dos mil veintidos.

![](_page_66_Picture_4.jpeg)

![](_page_67_Picture_0.jpeg)

(

INSTITUTO NACIONAL DE PENSIONES DE LOS EMPLEADOS PÚBLICOS

# SOLICITUD CAMBIO DE CUENTA BANCARIA

# SOLICITUD DE CAMBIO DE CUENTA BANCARIA

![](_page_67_Picture_121.jpeg)

# SOLICITUD PARA REPRESENTARSE POR SÍ MISMO

# **MAYORIA DE EDAD**

Señor Jefe del Departamento de Pensiones Presente.

(

![](_page_68_Picture_87.jpeg)

Que el pago de la pensión de orfandad a mi favor sea cancelado en cuenta de ahorros a mi nombre, para lo cual adjunto: fotocopias de la cuenta de ahorros, Documento Único de Identidad y tarjeta de identificación tributaria (NIT).

San Salvador, \_\_\_\_\_\_\_\_\_\_\_\_\_\_\_\_\_ de \_\_\_\_\_\_\_\_\_\_\_\_ del dos mil veintidós.

mpe

![](_page_68_Picture_6.jpeg)